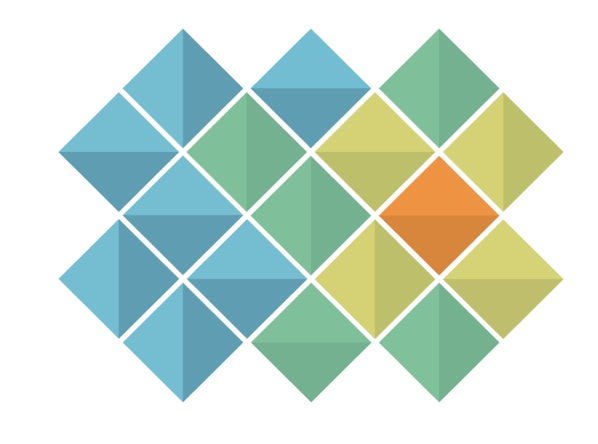

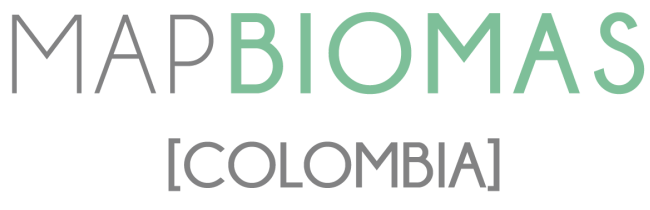

# **Apéndice - Glaciares Algorithm Theoretical Basis Document - ATBD**

Tema transversal en Colección 1.0

Versión 1.0

**Líderes temáticos**

Cristhian Mora Eliana Mora

## **Interpretación**

Angie Bustos Janner Simbaqueda Laura Urrea Carolina Hormizda Axel Vargas Vanessa Bolivar

**Desarrollo regional**

Efrain Yury Turpo Cayo

# **Responsable técnico**

Karen Andrea Huertas

# **Í n d i c e**

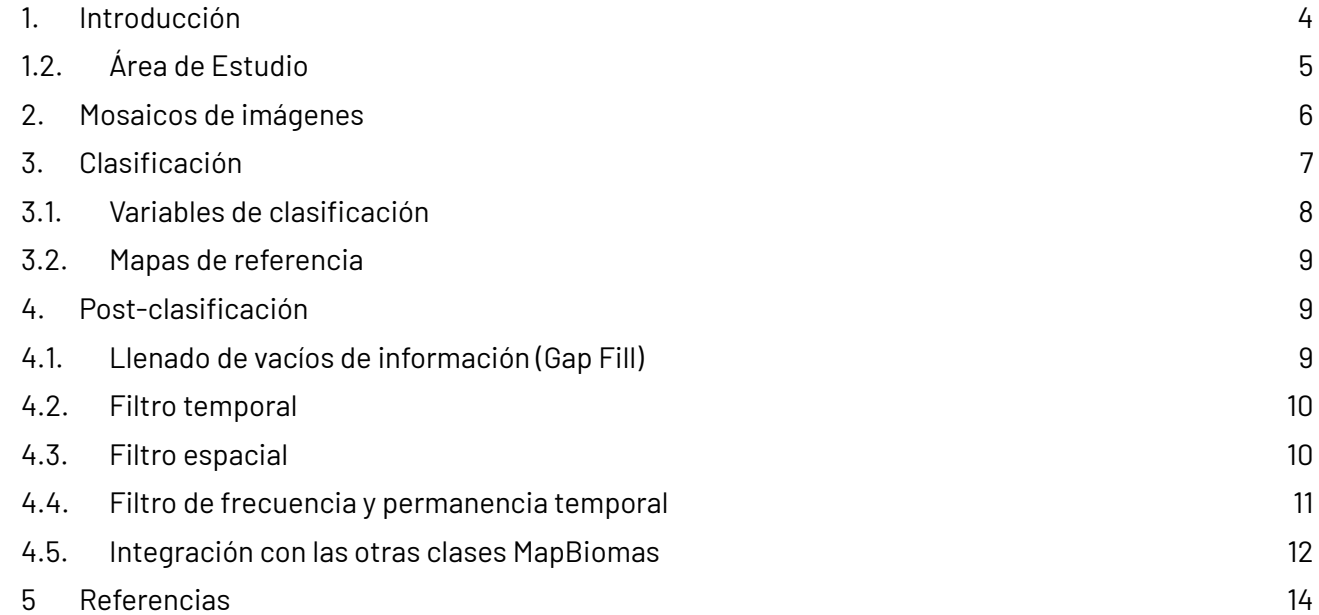

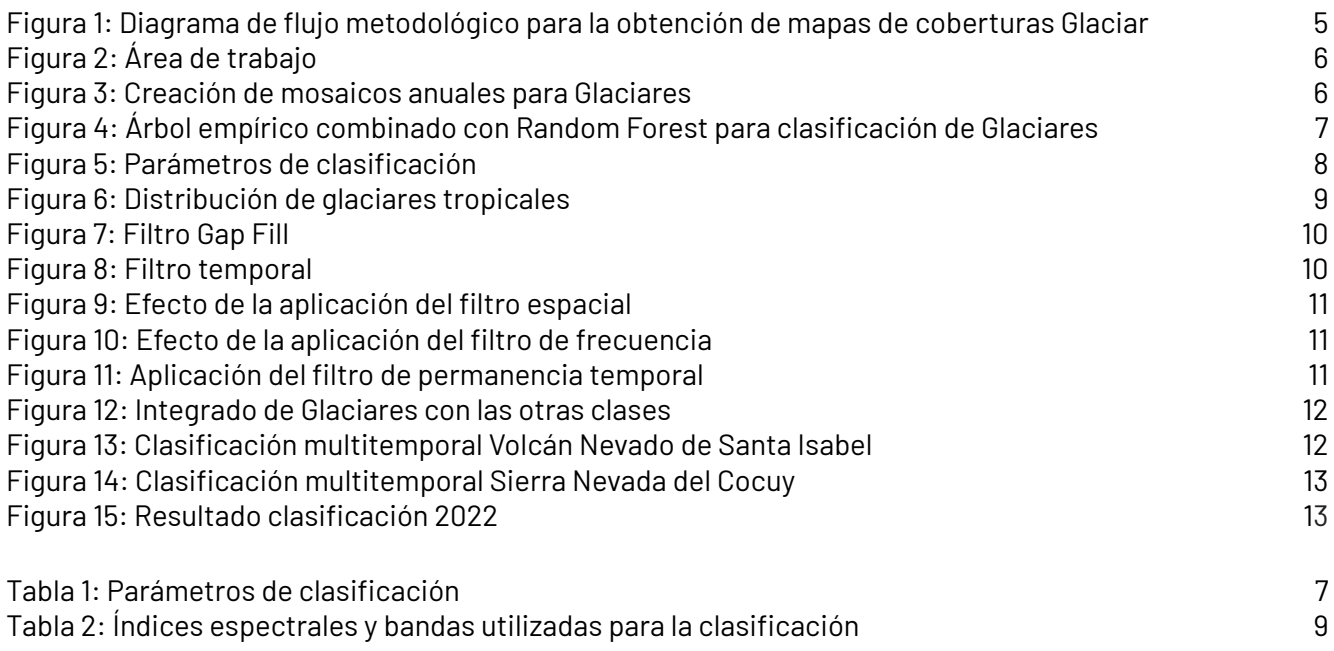

## <span id="page-3-0"></span>**1. Introducción**

Los glaciares son elementos esenciales para el análisis del cambio climático y su impacto sobre los ecosistemas terrestres. Por ello, la detección y monitoreo de estos en el transcurso del tiempo, es de suma importancia para comprender su evolución y evaluar el derretimiento de los hielos y sus implicaciones en los niveles del mar. Los glaciares de montaña, particularmente en los trópicos, actualmente están disminuyendo rápidamente su extensión superficial [\(Turpo](https://www.zotero.org/google-docs/?THqgAM) et al., 2022) y se consideran buenos indicadores del cambio climático, debido a su tiempo de respuesta relativamente rápido a las perturbaciones en las variables climáticas como la precipitación, la temperatura del aire y la humedad atmosférica (Kaser & [Osmaston,](https://www.zotero.org/google-docs/?8sGIrr) 2002).

Los glaciares en Colombia han estado disminuyendo, según el IDEAM (Instituto de Hidrología, Metereología y Estudios Ambientales) han pasado de 347,9 Km2 aproximadamente al final de la pequeña Edad de Hielo (siglos XVII-XIX) a 33,09 km2 en 2022; es decir Colombia ha perdido el 90% de su área glaciar. La Sierra Nevada de Santa Marta, solía albergar pequeños glaciares en sus cumbres más altas, uno de los glaciares más conocidos de esta región era el glaciar de Santa Marta. Sin embargo, a lo largo del siglo XX experimentó una disminución significativa en su tamaño y volumen dado al aumento de las temperaturas. De acuerdo a los estudios realizados frente al cambio de área de los nevados colombianos, en los últimos 50 años se estima que los glaciares pierden del 3 al 5% de su área por año. Los estudios adelantados por el IDEAM demuestran que la superficie glaciar en Colombia se redujo en un 70% desde los años 50's. Evidenciando una posible relación entre el comportamiento recesivo de las masas glaciares del país y los aumentos de la temperatura media global. Sobre la cordillera de los Andes, en el Parque Nacional Natural de Los Nevados, también han habido glaciares en el pasado pero como el Glaciar del Nevado del Ruiz han estado en constante retroceso [\(IDEAM,](https://www.zotero.org/google-docs/?uXLzTX) 2023).

Por otro lado, la detección de glaciares a través de diversas técnicas de procesamiento digital de imágenes y análisis espacial cada vez cobran más fuerza debido al alto potencial de las mismas, permitiendo monitorear los cambios a gran escala (Paul & Kaab, [2005\)](https://www.zotero.org/google-docs/?zbBNie). Lo anterior, se hace a través de diferentes procesos, uno de ellos es la adquisición de datos en donde se utilizan imágenes satelitales, que para este caso son Landsat, se realiza la selección de las imágenes apropiadas para el área de estudio y los periodos de tiempo objeto de análisis, se valida que tengan el mayor cubrimiento posible de los glaciares, cuenten con un bajo porcentaje de nubosidad y sin interferencias atmosféricas [\(Bolch](https://www.zotero.org/google-docs/?J2dHmy) et al., [2010\)](https://www.zotero.org/google-docs/?J2dHmy). La adecuada combinación entre bandas espectrales permite resaltar las características distintivas de los glaciares en un tono azulado. Finalmente, para hacer una buena clasificación del elemento de interés, se aplica Random Forest y una serie de filtros que permiten diferenciar los glaciares de otras coberturas terrestres. Este análisis multitemporal permite comparar e identificar los patrones de cambio, como la recesión o expansión de los glaciares, lo que contribuye significativamente al conocimiento de estas formaciones [\(Zhen](https://www.zotero.org/google-docs/?i8kZdM) et al., 2019)

En este documento, presentamos una descripción de la metodología aplicada para el mapeo de los glaciares que se encuentran en Colombia, en la colección 1 de MapBiomas Colombia usamos como base la metodología de la colección 3 y otras referencias [\(Turpo](https://www.zotero.org/google-docs/?mQ1hrQ) et al., [2022\).](https://www.zotero.org/google-docs/?mQ1hrQ) El proceso completo se dividió en 6 etapas figura 1.

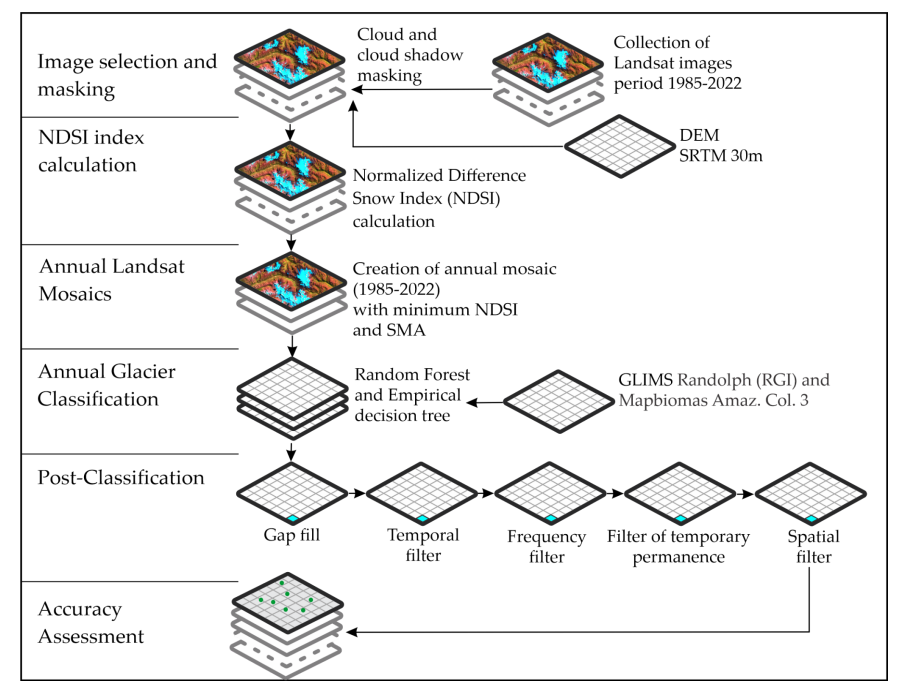

*Figura 1: Diagrama de flujo metodológico para la obtención de mapas de coberturas Glaciar*

#### <span id="page-4-1"></span><span id="page-4-0"></span>**1.2. Área de Estudio**

Los glaciares colombianos hacen parte de los **Andes Tropicales** que abarcan 158 millones de hectáreas las cuales pasan también por Venezuela, Ecuador, Perú, Chile, Bolivia y Argentina. A nivel mundial existen 36 hotspot (regiones con al menos 1500 especies de plantas endémicas pero con pérdidas del 70% de su hábitat natural) siendo los andes tropicales el que mayor riqueza biológica tiene con 130 ecosistemas que contienen 35 mil especies (RIT, [2023\)](https://www.zotero.org/google-docs/?1lGIyZ), dentro de estos se encuentran los **Glaciares Tropicales Andinos** los cuales son muy sensibles a los cambios climáticos debido a las condiciones climáticas que se presentan en la zona, están ubicados exclusivamente en latinoamérica teniendo Colombia el 4% de ellos (Lju, [2013\).](https://www.zotero.org/google-docs/?OBO7GO)

160 años atrás Colombia tenía 17 masas glaciares en todo su territorio, actualmente solo se cuenta con 6 glaciares como se muestra en la **Figura 15**. Sin embargo, se realizaron 10 regiones de clasificación que contienen los siguientes nevados: Sierra Nevada de Santa Marta, Sierra Nevada del Cocuy, Nevado del Quindío, Volcán Nevado del Ruiz, Nevado de Santa Rosa, Nevado de Santa Isabel, Volcán Nevado del Tolima, Nevado de Puracé, Nevado del Cumbal y Nevado del Huila. Es importante mencionar que 4 de los anteriores nevados no pudieron ser clasificados ya que la escala temporal y espacial no alcanza para que puedan ser identificadas las masas de nieve que se pudieron encontrar al principio de la serie. Los nevados que sí pudieron ser clasificados son aquellos que se encuentran en la **Figura 15**.

El área de estudio se definió basado en el inventario de glaciares Randolph [\(RGI](https://www.zotero.org/google-docs/?9F7vO8) [Consortium,](https://www.zotero.org/google-docs/?9F7vO8) 2017) e IDEAM, este ha sido cortado con el límite de Raisg. sobre la cual se ha aplicado un Buffer de 1.5 km para considerar área de clasificación.

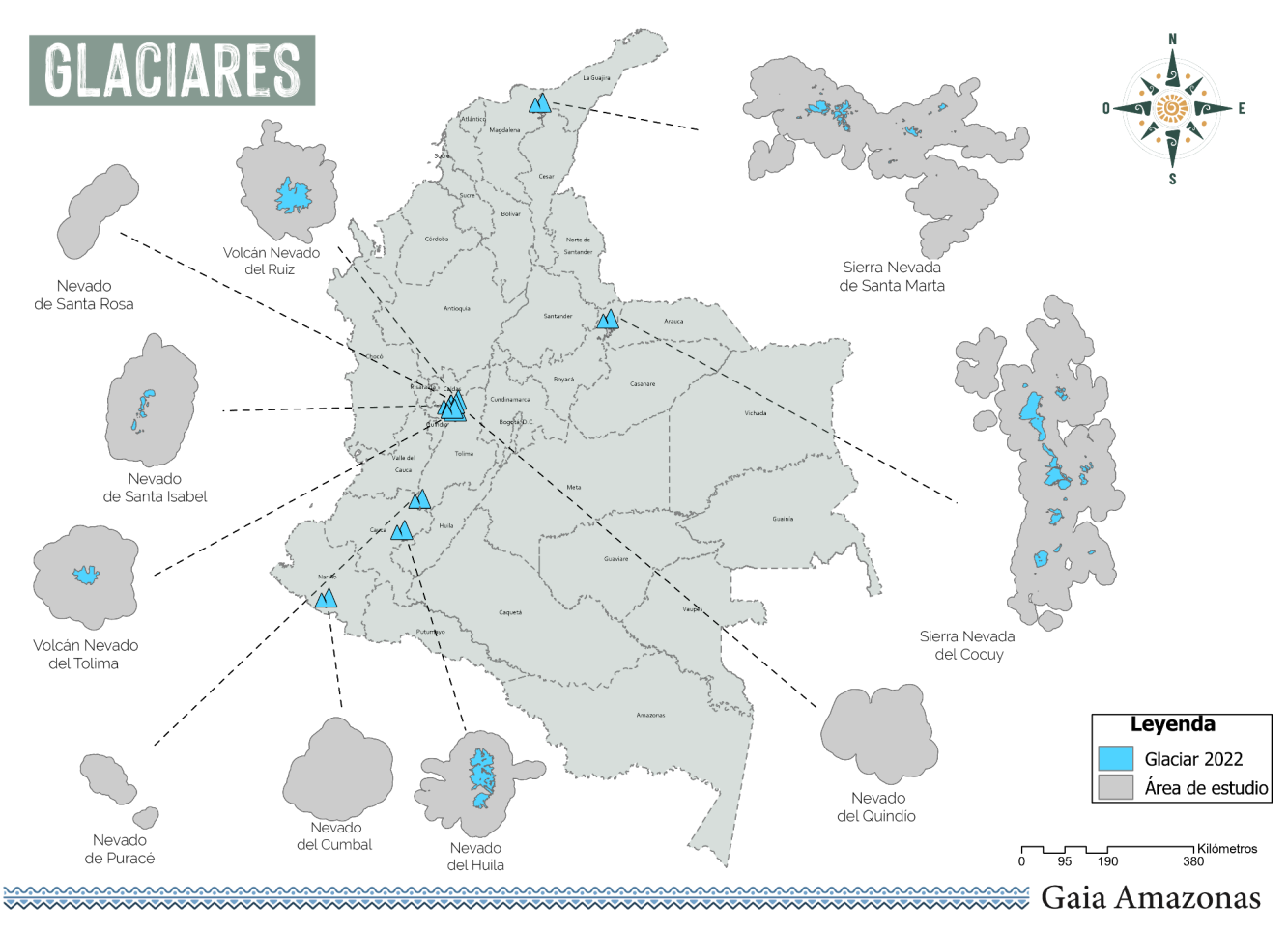

*Figura 2: Área de trabajo*

<span id="page-5-1"></span>La clasificación del tema transversal de Glaciares utilizó los mosaicos de imágenes Landsat generados con los parámetros específicos para la detección de masas de nieve, glaciar y morrenas. Estos mosaicos contemplaban las imágenes con área glaciar mínima anual, basado en el píxel de calidad de NDSI mínimo.

## <span id="page-5-0"></span>**2. Mosaicos de imágenes**

La clasificación del tema transversal de Glaciares utilizó los mosaicos de imágenes Landsat generados con los parámetros específicos para la detección de masas de nieve, glaciar y morrenas. Estos mosaicos contemplaban las imágenes con área glaciar mínima anual, basado en el píxel de calidad de NDSI mínimo.

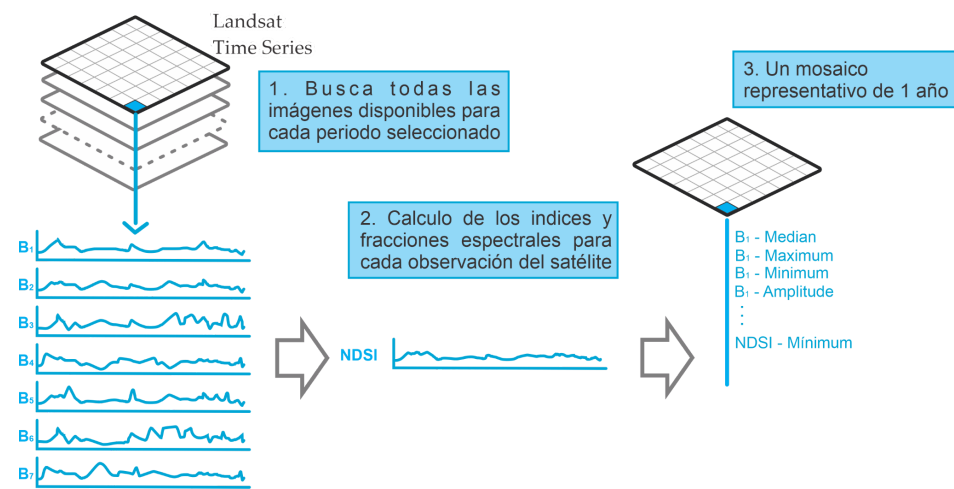

<span id="page-5-2"></span>*Figura 3: Creación de mosaicos anuales para Glaciares*

## <span id="page-6-0"></span>**3. Clasificación**

La clasificación de los mosaicos Landsat se realizó íntegramente en la plataforma Google Earth Engine, basada en un árbol empírico figura 4.

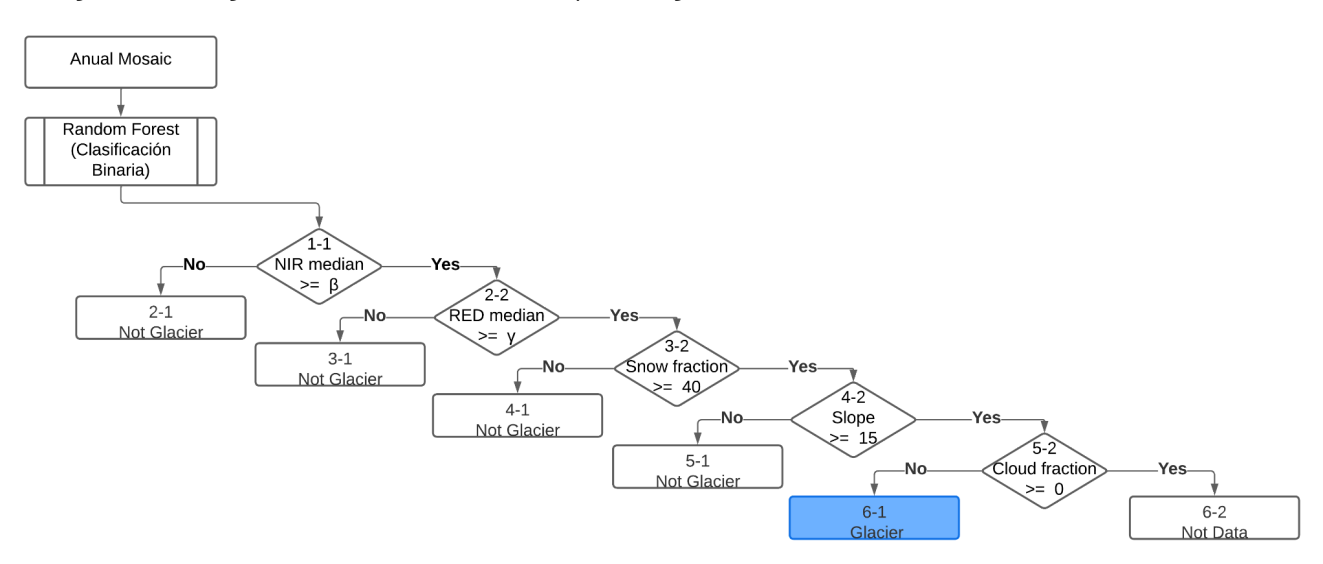

*Figura 4: Árbol empírico combinado con Random Forest para clasificación de Glaciares*

<span id="page-6-1"></span>Se establecen 6 regiones de clasificación que contienen los diferentes glaciares que fueron clasificados, así como se mostró en la figura 4 se establecieron diferentes parámetros dentro de los rangos para la detección de nieve y glaciar como se ve a continuación.

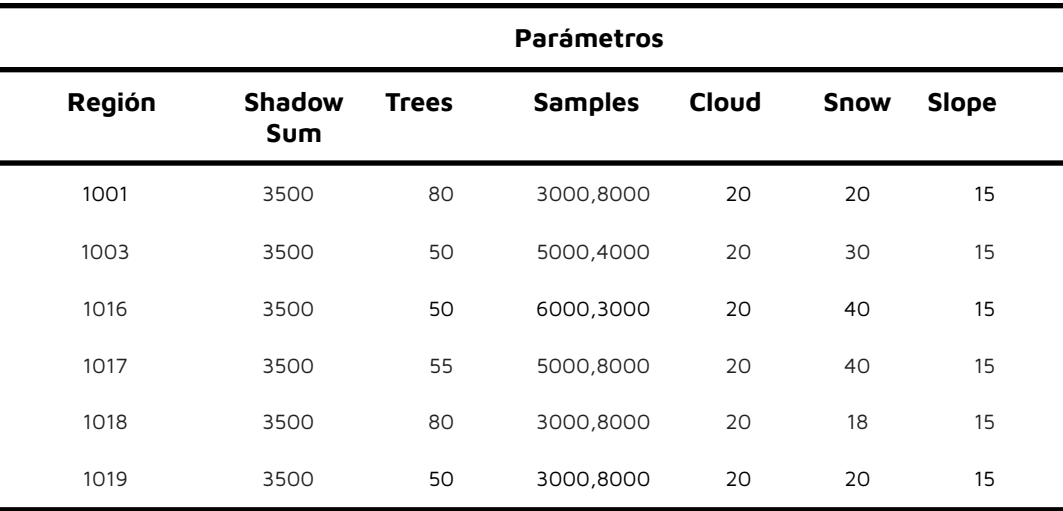

*Tabla 1: Parámetros de clasificación*

<span id="page-6-2"></span>Adicional a los parámetros mostrados se asignan diferentes valores al cloud, NIR median y RED median para cada año a clasificar

| //15(1985-2012), 17(1999-2022), 1x(1985-2013), 18(2013-2022) |                         |                |            |                |                                                 |
|--------------------------------------------------------------|-------------------------|----------------|------------|----------------|-------------------------------------------------|
| Н                                                            |                         |                |            |                | YEAR, SENSOR, <=Nube, >=nir_median,>=red_median |
| $var$ YearsSensors = $[$                                     |                         |                |            |                |                                                 |
|                                                              | //[1985,                | '1x'.          | 85,        | 2114,          | 2850],                                          |
|                                                              | //[1986,                | '1x',          | 75,        | 2000,          | 2100],                                          |
|                                                              | //[1987,                | '1x',          | 75.        | 2114,          | 23901,                                          |
|                                                              | //[1988,                | '1x',          | 75.        | 2114,          | 2497],                                          |
|                                                              | //[1989,                | '1x',          | 35,        | 2000,          | 2400],                                          |
|                                                              | //[1990,                | '1x',          | 75,        | 2000,          | 3500],                                          |
|                                                              | //[1991,                | '1x',          | 75,        | 2114,          | 23501,                                          |
|                                                              | //[1992,                | '1x',          | 75.        | 2114,          | 4000],                                          |
|                                                              | //[1993,                | '1x',          | 75,        | 2114,          | 2497],                                          |
|                                                              | //[1994,                | '1x',          | 75,        | 2114,          | 2497],                                          |
|                                                              | //[1995,                | '1x',          | 75,        | 2114,          | 2497],                                          |
|                                                              | //[1996,                | '1x',          | 85,        | 2114,          | 2497],                                          |
|                                                              | //[1997,                | '1x',          | 85.        | 2114,          | 3000],                                          |
|                                                              | 1/1998,                 | '1x',          | 75,        | 2114,          | 2550],                                          |
|                                                              | //[1999,                | '1x',          | 75,        | 2114,          | 2497],                                          |
|                                                              | 1/[2000,                | '1x',          | 75,        | 2114,          | 2950],                                          |
|                                                              |                         | '1x',          |            |                |                                                 |
|                                                              | 1/12001,                | '1x',          | 75,        | 1900,          | $2650$ ,<br>2450],                              |
|                                                              | $1/12002$ ,             | '1x',          | 75,        | 1500,          |                                                 |
|                                                              | 1/[2003,                | '17',          | 75,        | 1900,          | $2100$ ,                                        |
|                                                              | 1/[2004,<br>1/[2005,    | '17'.          | 75,<br>75, | 1700,          | $2300$ ,<br>2550],                              |
|                                                              |                         |                |            | 2114,          |                                                 |
|                                                              | $1/12006$ ,             | '1x',          | 75,        | 1950,          | 2650],                                          |
|                                                              | $1/12007$ ,             | '1x',<br>'1x', | 75,        | 2114,          | 2250],                                          |
|                                                              | $1/12008$ ,<br>1/12009. | '1x',          | 75.<br>75. | 1900,<br>2114, | 2125],<br>2300],                                |
|                                                              |                         | $'17'$ ,       |            |                |                                                 |
|                                                              | $1/12010$ ,             | '1x',          | 75,        | 2114,          | 2850],                                          |
|                                                              | //[2011,                | '1x',          | 75,        | 1750,          | 2150],                                          |
|                                                              | 1/[2012,                |                | 75,<br>75, | 1850,          | 2350],                                          |
|                                                              | //[2013,                | 17',<br>'18',  |            | 1730,          | $2250$ ],                                       |
|                                                              | //[2014,                | 17,            | 75,        | 1730,          | 2200],<br>2350],                                |
|                                                              | //[2015,                |                | 75,        | 1730,          |                                                 |
|                                                              | 1/[2016,<br>1/[2017,    | '18',<br>'18', | 75,<br>75, | 1730,          | 2500],                                          |
|                                                              |                         | 17,            |            | 1730,          | 2450],                                          |
|                                                              | //[2018,                |                | 75,        | 1730,          | $2415$ ,                                        |
|                                                              | 1/[2019,                | '18',          | 75,        | 1730,          | 2375],                                          |
|                                                              | 1/[2020,                | '18',          | 75,        | 1730,          | 2850],                                          |
|                                                              | 1/[2021,                | 17',           | 75,        | 1730,          | 2920],                                          |
|                                                              | [2022,                  | '18',          | 75,        | 1730,          | 2850],                                          |
|                                                              |                         |                |            |                |                                                 |
| I                                                            |                         |                |            |                |                                                 |

*Figura 5: Parámetros de clasificación*

# <span id="page-7-1"></span><span id="page-7-0"></span>**3.1. Variables de clasificación**

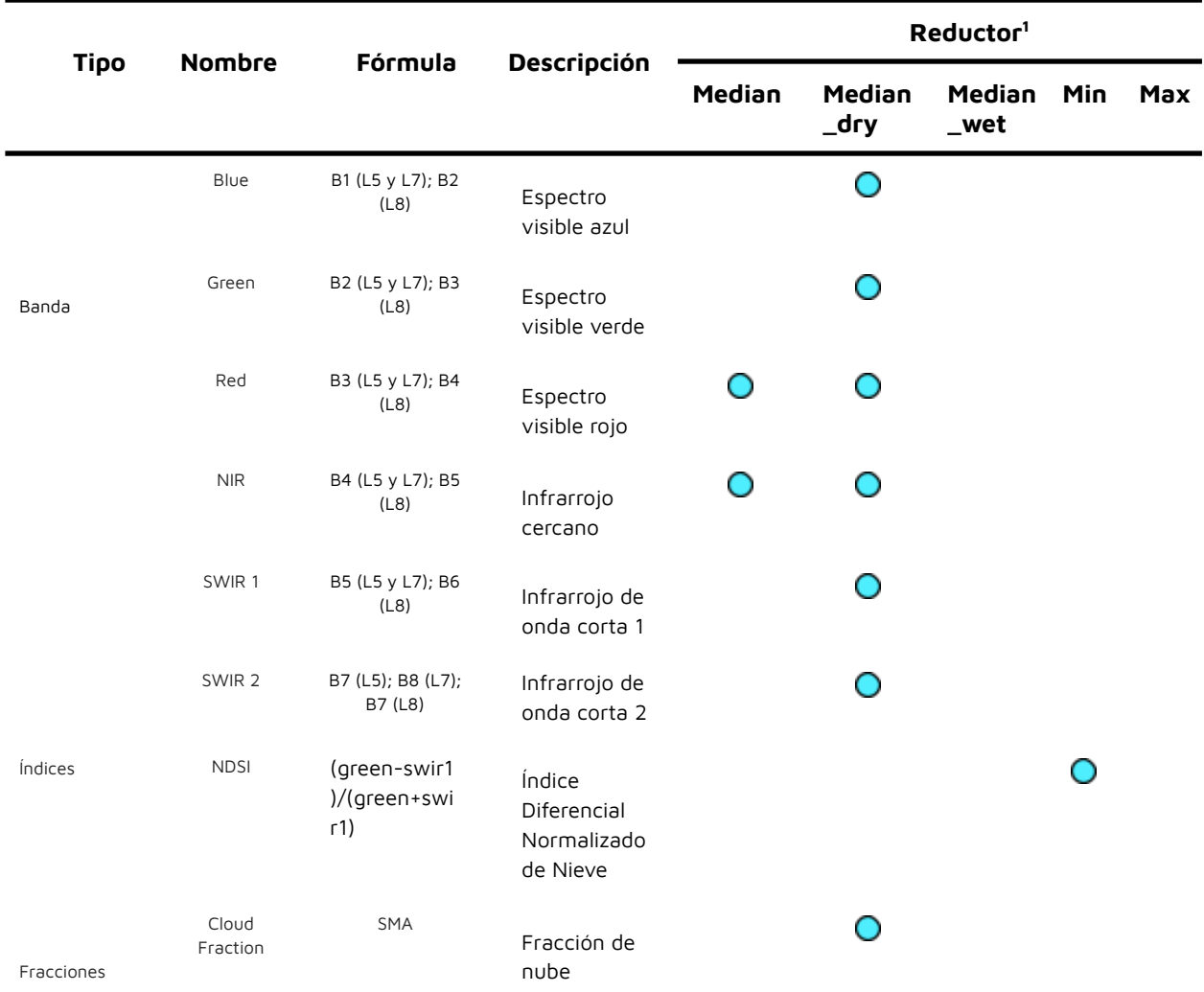

| Cloud<br>Snow | <b>SMA</b> | Fracción de<br>nieve |  |  |
|---------------|------------|----------------------|--|--|
|---------------|------------|----------------------|--|--|

*Tabla 2: Índices espectrales y bandas utilizadas para la clasificación*

<span id="page-8-4"></span><sup>1</sup> El reductor está basado en el índice NDSI, percentil 75 y percentil 25 para Wet y Dry de NDSI respectivamente

#### <span id="page-8-0"></span>**3.2. Mapas de referencia**

#### **3.2.1. Información de referencia global**

Las regiones operativas de clasificación utilizaron como referencia el inventario de glaciares de Randolph creado por un equipo de científicos de 18 países en donde se utilizaron imágenes satelitales y mapas de referencia con el objetivo de obtener información sobre la ubicación, el tamaño, la forma y el estado de salud de los glaciares alrededor del mund[o\(RGI](https://www.zotero.org/google-docs/?5SDOk4) [Consortium,](https://www.zotero.org/google-docs/?5SDOk4) 2017), específicamente para Colombia reportan información del nevado del Cocuy, sierra nevada de Santa Marta, entre otros.

<span id="page-8-3"></span>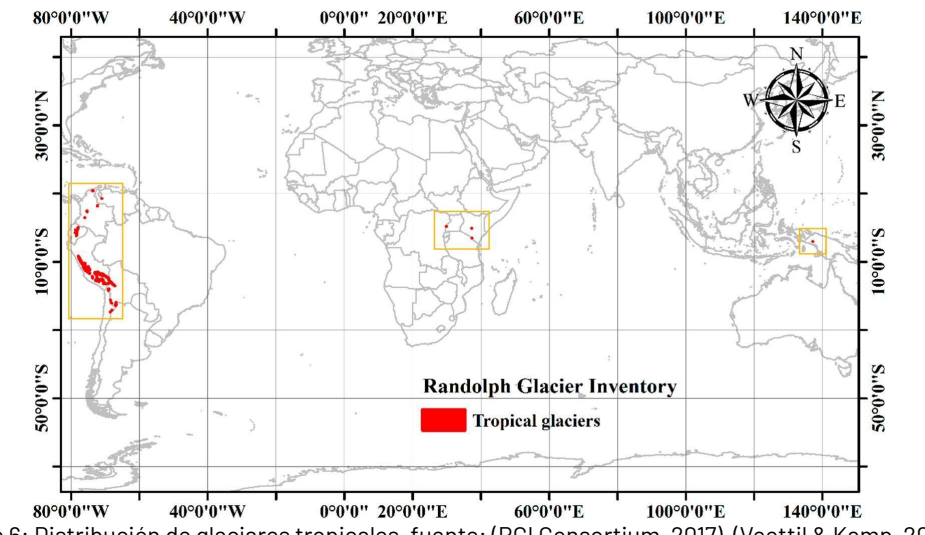

Figura 6: Distribución de glaciares tropicales, fuente: (RGI [Consortium,](https://www.zotero.org/google-docs/?3myVLs) 2017)*,* [\(Veettil](https://www.zotero.org/google-docs/?Yovd4n) & Kamp, 2019)

#### **3.2.2. Información de referencia nacional**

A nivel nacional el IDEAM realiza el monitoreo de los glaciares desde el año 1977, el cual se realiza teniendo en cuenta diferentes variables como lo son la altura de las nieves y glaciares, temperatura del agua y del aire, velocidad del viento y la concentración de gases de efecto invernadero. Se utiliza como insumo las estadísticas y diferentes datos que se pueden adquirir del instituto con el fin de contrastar la información generada desde la clasificación.

## <span id="page-8-1"></span>**4. Post-clasificación**

Debido a la naturaleza basada en píxeles del método de clasificación y el trabajo sobre una serie temporal extensa, se aplicó una cadena de filtros post clasificación. El proceso de post clasificación incluye la aplicación de filtros de relleno, temporal, espacial y de frecuencia.

#### <span id="page-8-2"></span>**4.1. Llenado de vacíos de información (Gap Fill)**

La secuencia de filtros comienza con el relleno de vacíos de información. En una serie de tiempo larga de regiones severamente afectadas por nubes, se espera que los vacíos puedan ocurrir en el resultado de la mediana. En este filtro, los vacíos son reemplazados por la

clasificación temporalmente más cercana. En este procedimiento, si no hay disponibilidad de un valor en el año siguiente, entonces el espacio se reemplaza con el valor del año precedente. Por lo tanto, las brechas solo deberían existir si un píxel dado se ha clasificado permanentemente como sin información en toda la serie temporal

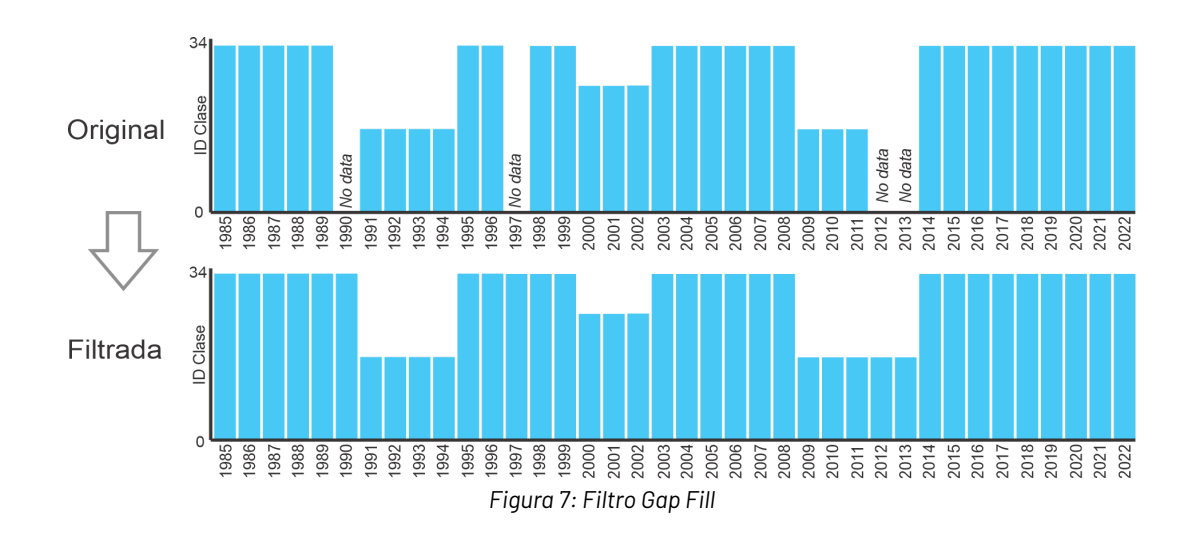

# <span id="page-9-1"></span><span id="page-9-0"></span>**4.2. Filtro temporal**

Después del llenado de vacíos, se ejecutó un filtro temporal. El filtro temporal utiliza clasificaciones secuenciales en una ventana móvil unidireccional de 3, 4 o 5 años para identificar transiciones temporalmente incoherentes. Basado en Reglas de años intermedios, primer y último año.

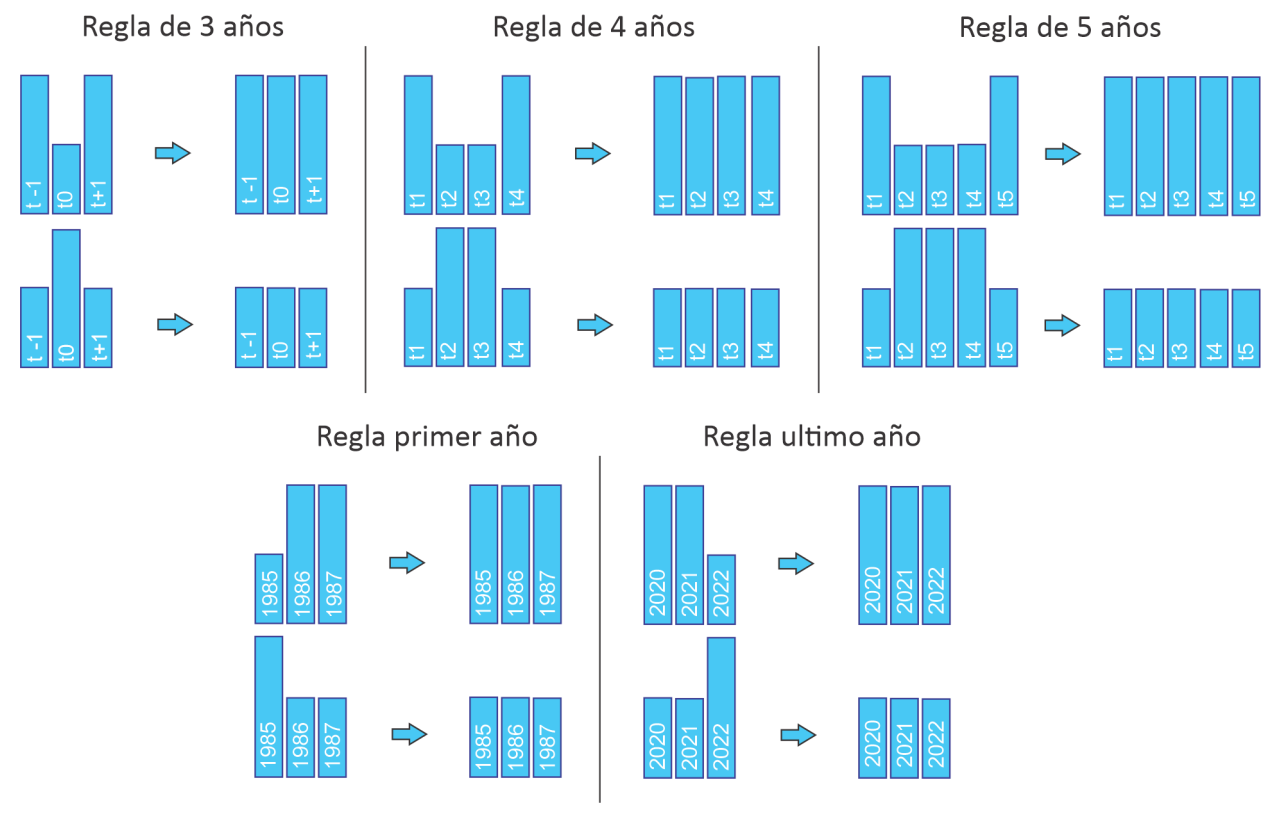

<span id="page-9-2"></span>*Figura 8: Filtro temporal*

# <span id="page-10-0"></span>**4.3. Filtro espacial**

<span id="page-10-2"></span>A continuación, se aplica un filtro espacial basado en la función "connectedPixelCount", que identifica al conjunto de píxeles (vecindario) que comparten un mismo valor de píxel. En consecuencia, sólo los píxeles que no presentan conexión considerando una cantidad mínima predefinida de píxeles idénticos son definidos como píxeles aislados y reclasificados (Figura 10). Para las áreas se ha considerado un mínimo de 5 píxeles agrupados.

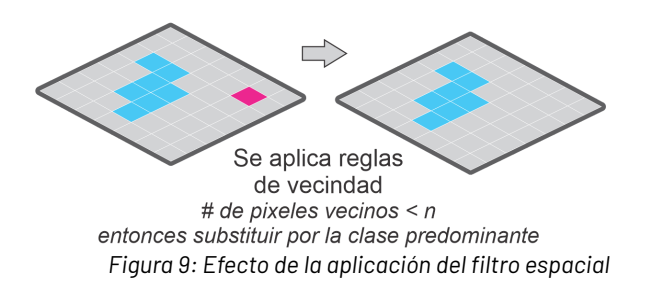

## <span id="page-10-1"></span>**4.4. Filtro de frecuencia y permanencia temporal**

El último filtro de la secuencia aplicada en post clasificación fue el filtro de frecuencia. Como se muestra en la Figura 10, este filtro considera la ocurrencia de la clase a lo largo de la serie temporal para limpiar el resultado de la clasificación. Además, una regla complementaria de permanencia temporal en la Figura 11.

<span id="page-10-4"></span><span id="page-10-3"></span>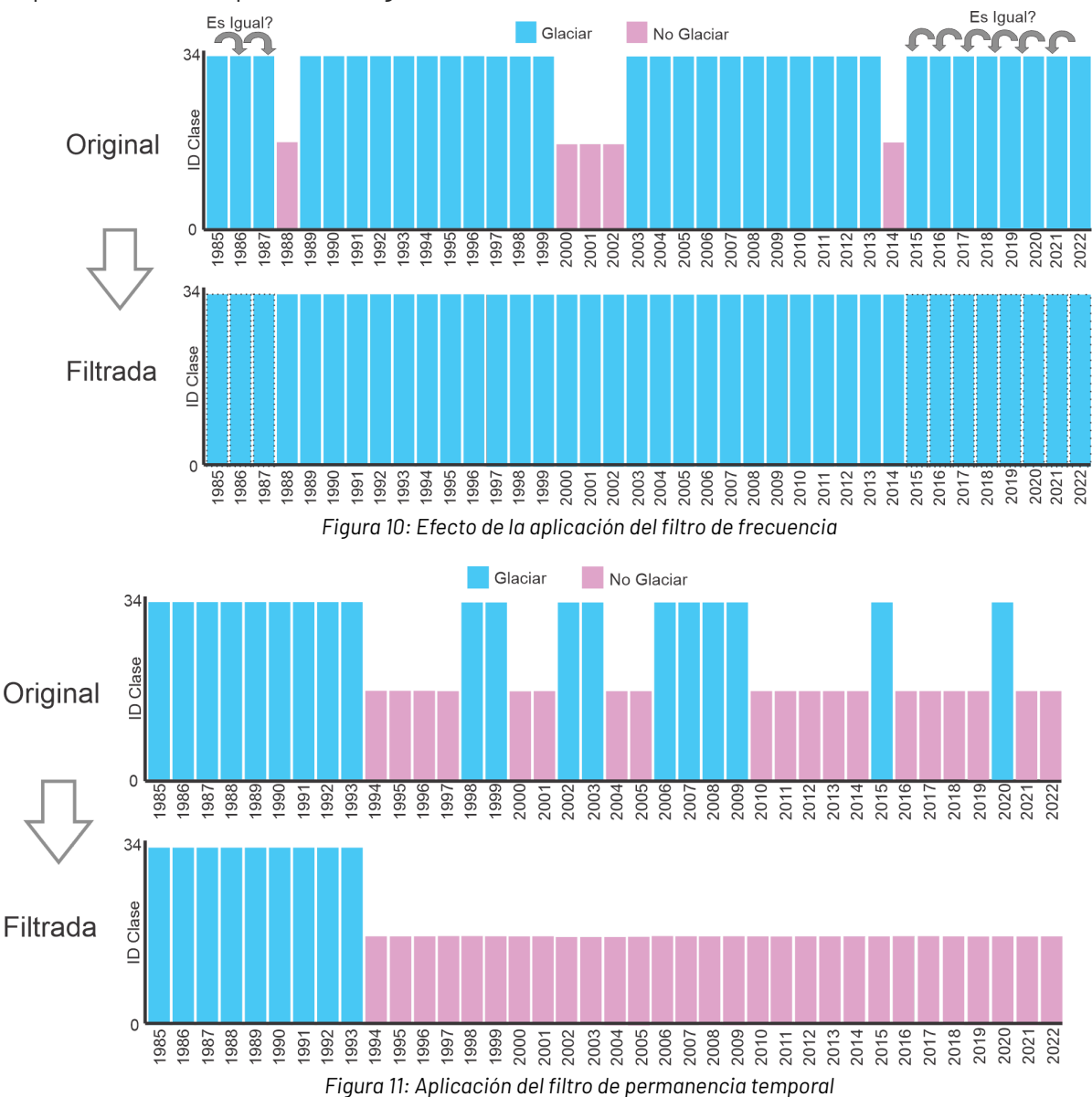

## <span id="page-11-0"></span>**4.5. Integración con las otras clases MapBiomas**

Luego de la aplicación de la secuencia de filtros en la etapa de Post clasificación, los temas transversales y los mapas generales de cada bioma son integrados. Esta integración depende de una serie de reglas jerárquicas específicas que asignan un orden de prevalencia. Como resultado de esta etapa se obtienen los mapas anuales de glaciares.

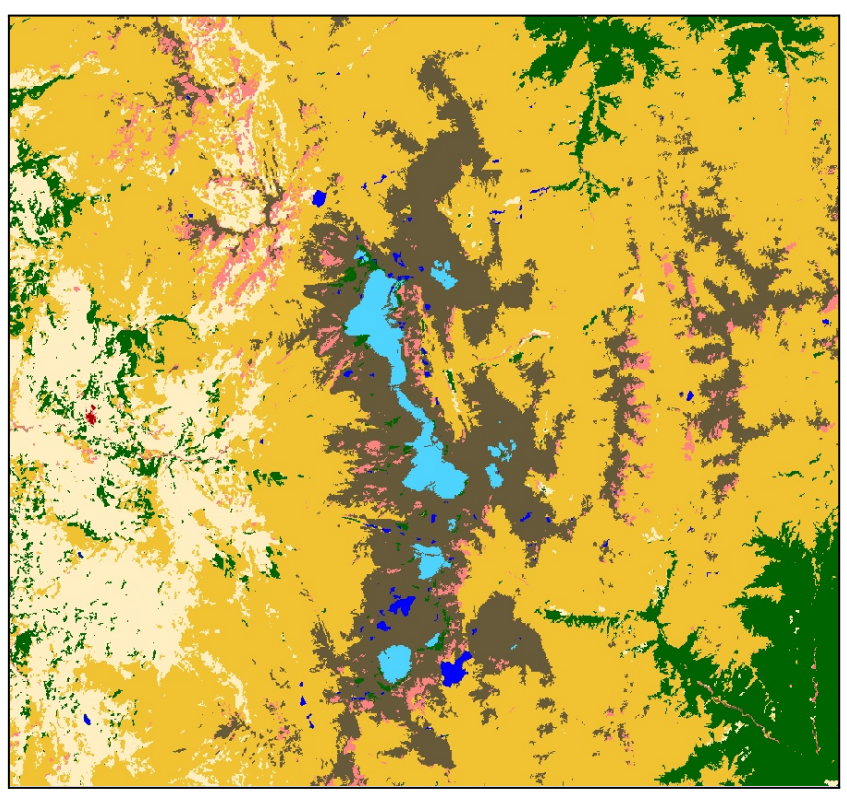

*Figura 12: Integrado de Glaciares con las otras clases*

<span id="page-11-1"></span>**● Multitemporal Santa Isabel**

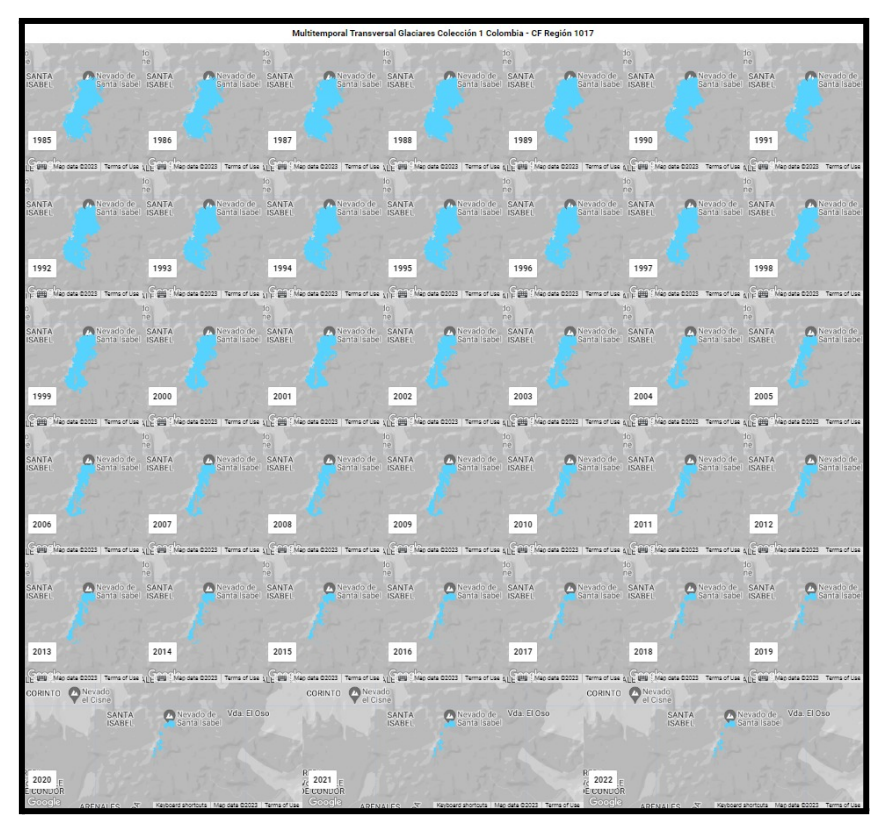

<span id="page-11-2"></span>*Figura 13: Clasificación multitemporal Volcán Nevado de Santa Isabel*

# **● Multitemporal Cocuy**

**● Resultado clasificación**

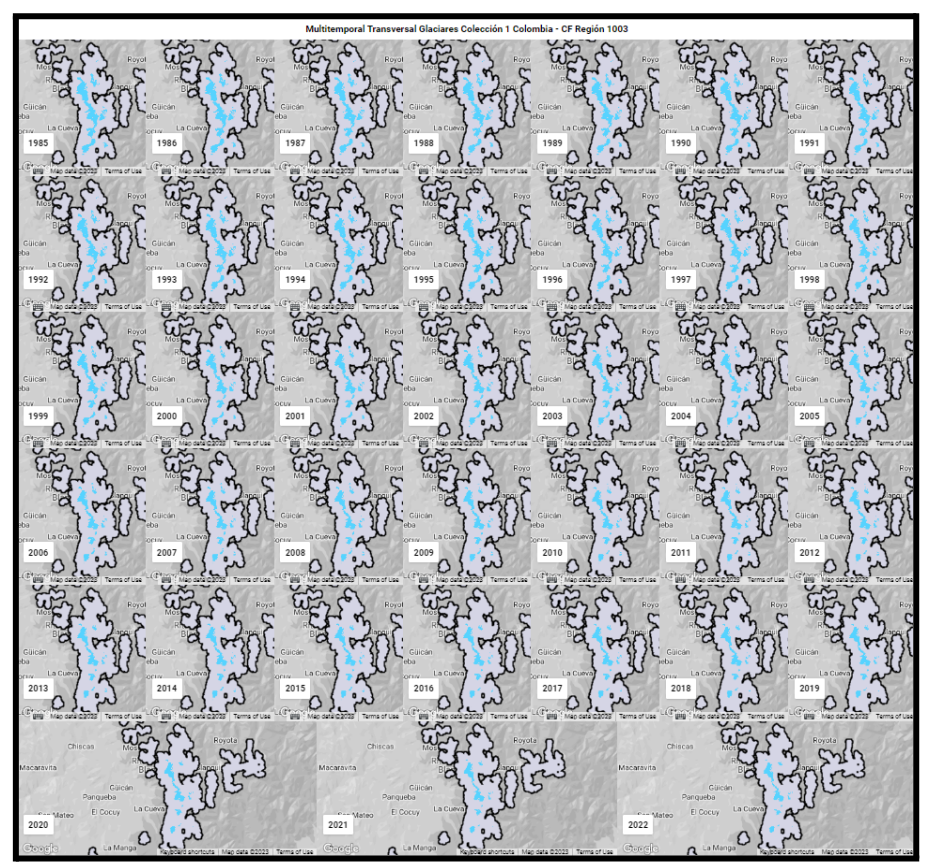

*Figura 14: Clasificación multitemporal Sierra Nevada del Cocuy*

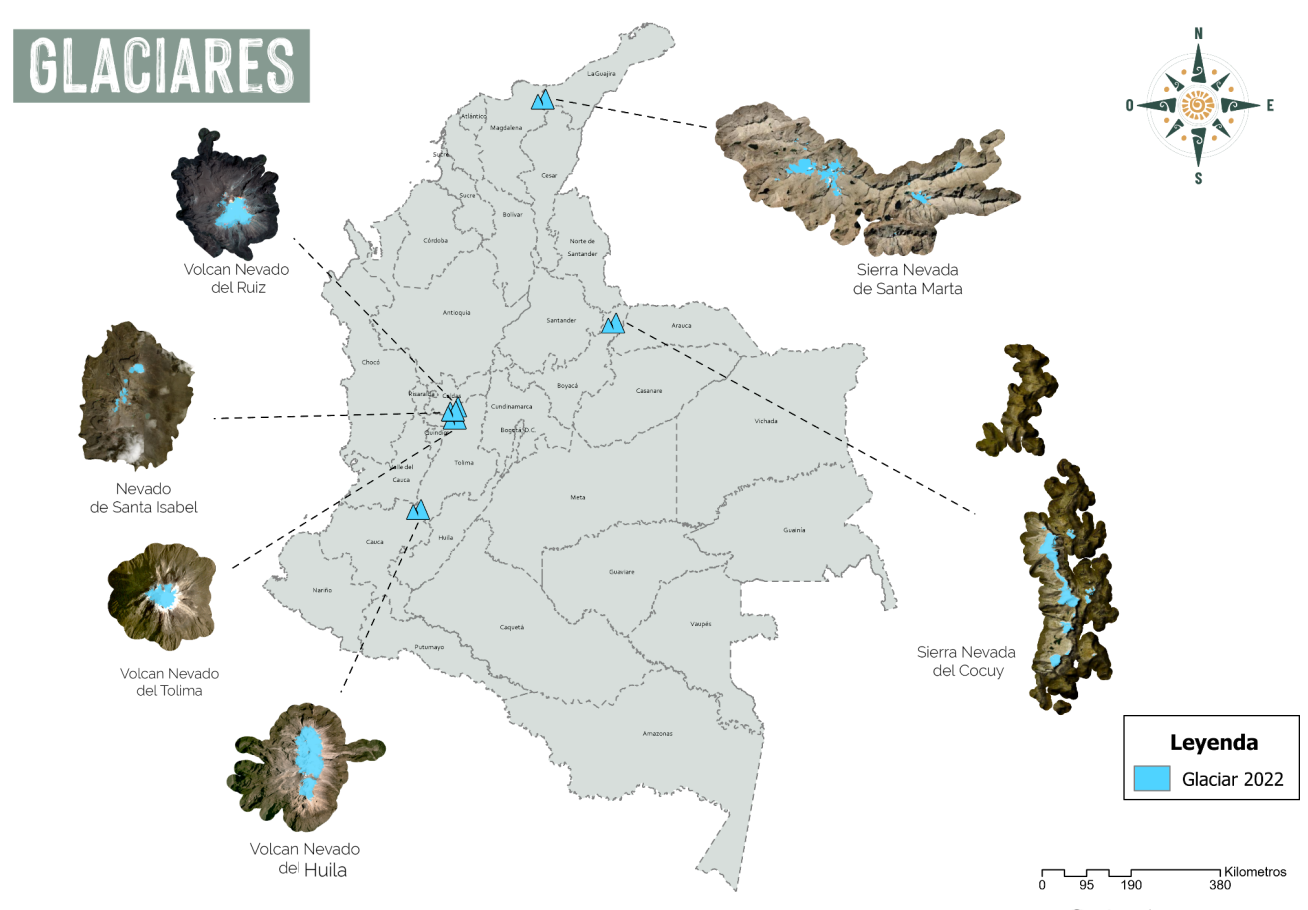

<span id="page-12-0"></span>**Caia Amazonas** Gaia Amazonas <u>™™™™™™™™™™™™™</u><br>™™™™™™™™™™™™

#### <span id="page-13-0"></span>**5 Referencias**

Bolch, T., Menounos, B., & Wheate, R. (2010). *[Landsat-based](https://www.zotero.org/google-docs/?8cjo65) inventory of glaciers in western Canada, [1985-2005](https://www.zotero.org/google-docs/?8cjo65)*. *1*(114), 127-137.

IDEAM. (2023). *Glaciares en [Colombia](https://www.zotero.org/google-docs/?8cjo65)*.

[http://www.ideam.gov.co/web/ecosistemas/glaciares-colombia](https://www.zotero.org/google-docs/?8cjo65)

Kaser, G., & [Osmaston,](https://www.zotero.org/google-docs/?8cjo65) H. (2002). *Tropical glaciers*. Advisory board. [https://onggem.files.wordpress.com/2011/02/kaser-osmaston-2002-tropical-glaciers1.pdf](https://www.zotero.org/google-docs/?8cjo65)

- Lju, A. (2013). *Glaciares tropicales andinos: ¿con fecha de [expiración?](https://www.zotero.org/google-docs/?8cjo65)* BID. [https://blogs.iadb.org/sostenibilidad/es/glaciares-tropicales/](https://www.zotero.org/google-docs/?8cjo65)
- Paul, F., & Kaab, A. (2005). *[Perspectives](https://www.zotero.org/google-docs/?8cjo65) on the production of a glacier inventory from [multispectral](https://www.zotero.org/google-docs/?8cjo65) satellite data in Arctic Canada: Examples from the Baffin Island and Bylot Island region, [Nunavut](https://www.zotero.org/google-docs/?8cjo65)*. *42*, 59-66.
- RGI [Consortium.](https://www.zotero.org/google-docs/?8cjo65) (2017). *Randolph Glacier Inventory – A Dataset of Global Glacier Outlines: Version 6.0*. [https://www.glims.org/RGI/00\\_rgi60\\_TechnicalNote.pdf](https://www.zotero.org/google-docs/?8cjo65)

RIT. (2023). *Andes Tropicales*. [https://andestropicales.net/importancia/](https://www.zotero.org/google-docs/?8cjo65)

- Turpo, E., Borja, M., Espinoza, R., Moreno, N., Camargo, R., Almeida, C., [Hopfgartner,](https://www.zotero.org/google-docs/?8cjo65) K., [Yarleque,](https://www.zotero.org/google-docs/?8cjo65) C., & Souza, C. (2022). *Mapping Three Decades of Changes in the Tropical Andean Glaciers Using Landsat Data [Processed](https://www.zotero.org/google-docs/?8cjo65) in the Earth Engine. 14*, 9. [https://doi.org/10.3390/rs14091974](https://www.zotero.org/google-docs/?8cjo65)
- Veettil, B., & Kamp, U. (2019). *Global [Disappearance](https://www.zotero.org/google-docs/?8cjo65) of Tropical Mountain Glaciers: Observations, Causes, and Challenges*. *9*(5), 196. [https://doi.org/10.3390/geosciences9050196](https://www.zotero.org/google-docs/?8cjo65)
- Zhen, Z., Liu, S., Jiang, Z., [Shangguan,](https://www.zotero.org/google-docs/?8cjo65) D., Wei, J., Guo, W., Xu, J., Yong, Z., & Danni, H. (2019). *Glacier changes and surges over [Xinqingfeng](https://www.zotero.org/google-docs/?8cjo65) and Malan Ice Caps in the inner Tibetan Plateau since 1970 derived from Remote Sensing Data*. *64*(245), [1083-1096.](https://www.zotero.org/google-docs/?8cjo65)